## Professor Fearing EECS120/Problem Set 6 v 1.05 Fall 2014 Due at 4 pm, Fri. Oct. 31 in HW box under stairs (1st floor Cory)

1. (30 pts) DFT (Lec. 11,12,13 DFT H.O.)

Consider the signal flow diagram shown in Figure 1. For each window  $w(t)$ , signal  $x(t)$ , and sampling combination below, sketch  $x(t), x_w(t), x_\delta(t), x'(t)$  and their magnitude spectra. Also sketch magnitude and phase for  $X[k]$  (derived from  $X'(j\omega)$ ).

i. Let 
$$
w(t) = \Pi(\frac{t}{T_o}), T_o = 8T_s, T_s = 1/3 \text{ sec}, x(t) = \cos(3\pi t/2).
$$
  
\nii. Let  $w(t) = \Pi(\frac{2t}{T_o}), T_o = 8T_s, T_s = 1/3 \text{ sec}, x(t) = \cos(3\pi t/2).$   
\niii. Let  $w(t) = \Pi(\frac{2(t - T_o/4)}{T_o}), T_o = 8T_s, T_s = 1/3 \text{ sec}, x(t) = \cos(3\pi t/2).$ 

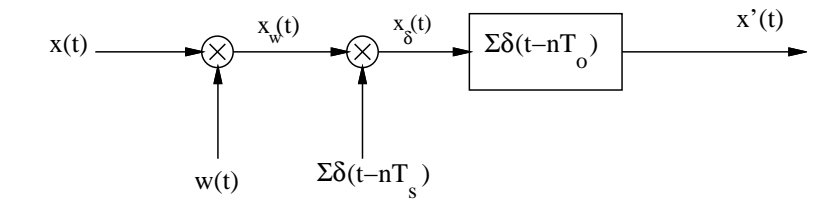

Fig. 1. DFT equivalent block diagram.

2. (20 pts) DFT (Lec. 11,12, DFT H.O.)

The DFTs of the signals  $x[n] = \cos(\omega_o(\frac{nT_o}{N} - \tau))$  and  $y[n] = \cos(\omega_o \frac{nT_o}{N})$  are calculated, with  $\omega_o = 2\pi 13.7, n = 0...255, T_o = 1$  sec, and  $N = 256$ , as shown below for samples  $X[0]...X[31]$ , and  $Y[0]...Y[31].$ 

a) Using reasoning as in problem 1 above, explain the differences between the DFT of  $x[n]$  and  $X(j\omega)$ , the FT of  $x(t) = \cos(\omega_0 t)$ .

b) Y [k] is complex. A time shift  $\tau$  was used to make X[k] pure real. Determine this value of  $\tau$ , and show using the DFT analysis equation why  $X[k]$  is real.

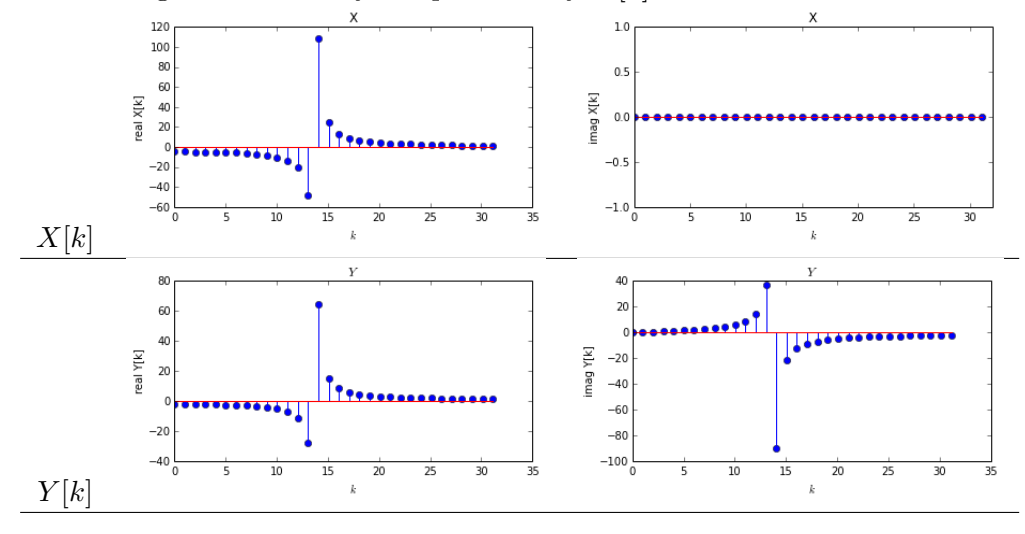

3. (30 pts) Lec14 OW Ch. 7

(Refer to OW Fig. 7.37). The procedure for interpolation or upsampling by an integer factor  $N$  can be thought of as a cascade of two operations. The first operation, involving system A, corresponds to inserting N-1 zero-sequence values between each sequence value of  $x[n]$ , such that:

 $x_p[n] = x_d[n/N]$  for  $n = 0, \pm N, \pm 2N, \dots$  and 0 otherwise. For exact bandlimited interpolation,  $H(e^{j\omega})$  is an ideal low-pass filter.

a. Determine whether or not system A is linear.

b. Determine whether or not system A is time invariant.

c. for  $X_d(e^{j\omega})$  as shown below, and with  $N=3$ , sketch  $X_p(e^{j\omega})$ .

d. For  $N = 3$ ,  $X_d(e^{j\omega})$  as shown below, and  $H(e^{j\omega})$  appropriately chosen for exact bandlimited interpolation, sketch  $X(e^{j\omega})$ .

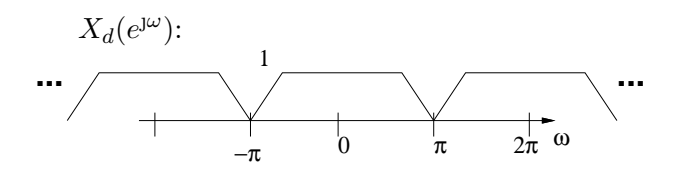

4. (20 pts) Upsampling, Lec 14, Ch. 7

Download PS6-upsample.ipynb and music.wav from the class web page.

The bandlimited sound sample  $x[n]$  has been down sampled to 8820 Hz. Upsample back to 44.1 kHz, and use an appropriate DFT interpolation filter to create  $y[n]$  by filling in missing samples.

a) Plot the magnitude of the DFT for x and y, and specify the interpolation filter  $H[k]$ .

b) Plot  $x[8000:8200]$  and  $y[40000:41000]$ .

c) Save and listen to the upsampled and interpolated signal. How does it compare to the original signal?